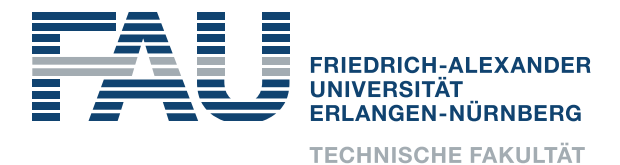

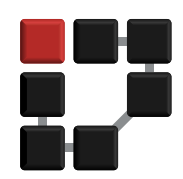

## Informatik 1 für Nebenfachstudierende

# Übungsblatt 10

# Kontrollstrukturen II, Arrays und Methoden

## Exkurs: Arrays

Ein Array ist eine Datenstruktur, die aus mehreren Elementen eines Datentyps besteht. Somit enthält ein Integer-Array mehrere Integers, ein String-Array mehrere Strings, usw.

Arrays können auf mehrere Weisen deklariert und initialisiert werden:

```
Datentyp \begin{bmatrix} \end{bmatrix} arrayname = new Dantentyp \begin{bmatrix} \text{Laenge} \end{bmatrix};
Datentyp \begin{bmatrix} 1 \\ 1 \end{bmatrix} arrayname = {element1, element2, element3};
```
Beispiele:

```
int [] zahlen = \{0, 1, 2, 3, 4\};String [ farben = {"rot", "gruen", "gelb", "blau" };
String \begin{bmatrix} \end{bmatrix} mehrFarben = new String \begin{bmatrix} 4 \end{bmatrix};
mehrFarben [0] = " orange";
mehrFarben[1]=" braun";
mehrFarben[2]="lila";
mehrFarben [3] = "tuerkis";
```
Der Zugriff auf einzelne Elemente im Array erfolgt uber die Indizierung in eckigen Klammern. ¨ Vorsicht: Das erste Element hat den Index 0!

## Aufgabe 10.1: Schleifen

Schreiben Sie ein Programm. Welches die Zahlen 1 bis 10 einmal in einer for-Schleife ausgibt, und ein zweites mal mittels einer while-Schleife.

## Aufgabe 10.2: Arrays

Legen Sie ein Array an, welches drei Namen beinhaltet. Geben Sie sich das Array mittels einer Schleife aus.

Andern sie den zweiten Eintrag des Arrays und geben Sie es erneut aus. ¨

#### Aufgabe 10.3: Maximum

Als nächstes soll ein Array vom Typ double mit der Länge 100 angelegt werden. Verwenden Sie eine Schleife, um es mit Zufallszahlen zwischen 0 und 1 zu belegen. Hierbei kann folgende Funktion helfen:

**double**  $z$  u f all  $sz$  a h l = Math . random ();

Nun sollen Sie eine Methode schreiben, welche Arrays vom Typ double entgegennimmt und das Maximum des Arrays ermittelt und zuruckgibt. Rufen sie diese Methode geeignet ¨ auf und geben sie das gefundene Maximum aus.

#### Aufgabe 10.4: Glücksspiel

Initialisieren sie für die folgende Aufgabe ein String Array der Länge 10 mit dem Wert "Nie-<br>12 Septimber – Einzelte auf Zufallen blue ersischen O und O und arbeiten sie zu diese beiden te". Bestimmen sie nun zwei Zufallszahlen zwischen 0 und 9 und schreiben sie an diese beiden Indizes Preise. Zum Beispiel "Kuscheltier", "Süßigkeit" o.ä. Zum erstellen von ganzzahligen<br>Zufallzzahlen ersischen Qund Qbönnen sie falsender Gade seumenden. Zufallszahlen zwischen 0 und 9 können sie folgenden Code verwenden:

import java.util.concurrent.ThreadLocalRandom;

```
int randomNumber = ThreadLocalRandom.current ().nextInt (0, 10);
```
Nun soll ein Aufrufer des Programms nach einer beliebigen Zahl zwischen 0 und 9 gefragt werden. Falls er auf einen der Preise trifft, soll dieser Ausgegeben werden. Ansonsten wurde leider eine Niete erspielt. Sie können mittels einer Schleife auch den Aufrufer eine gewisse Anzahl an Versuchen spielen lassen, bevor sie das Programm beenden.

#### Bonusaufgabe: Roboter

Schreiben sie ein Programm, welches auf der Kommandozeile Texteingaben entgegennimmt und wie im folgenden beschrieben reagiert:

"Hallo": Das Programm antwortet mit einer Begrüßungsnachricht.

"Sinn": 42

"Zahlen": " Die Zahlen von eins bis zwanzig werden ausgegeben.

"Tschuess": Das Programm verabschiedet und beendet sich.

Solange nicht der Befehl "Tschuess" übermittelt wurde fährt das Programm fort Eingaben entgegenzunehmen. Achten sie auch darauf auf eine unbekannte Eingabe zu reagieren.